## **CONCEPTOS AVANZADOS DE ACCIONES POWERPOINT**

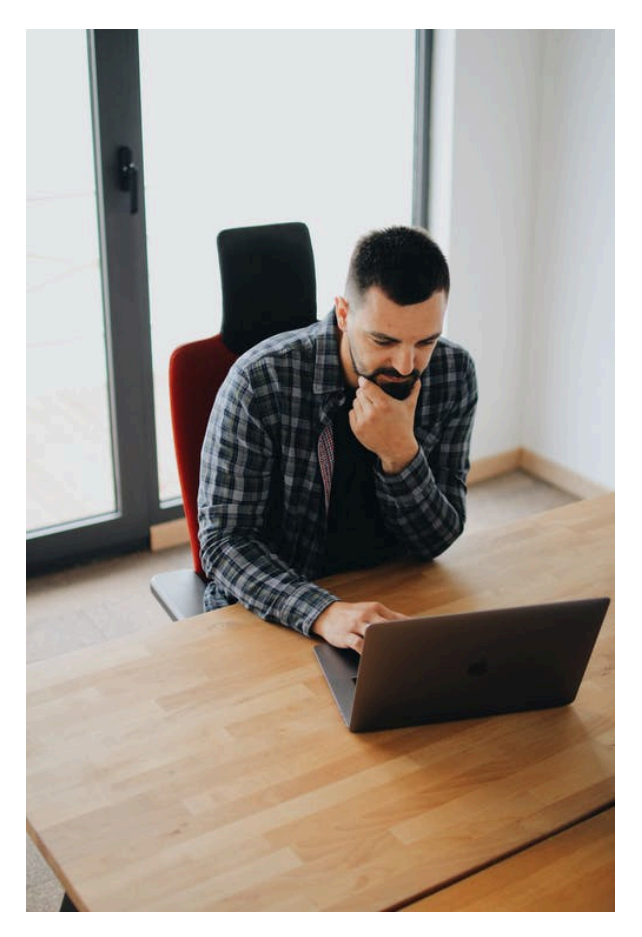

**SKU:** PH12B05C03 **Horas: 8**

# **OBJETIVOS**

1. Identificar la totalidad de elementos, acciones y herramientas para la creación de una presentación con Power Point.

2. Especializar el trabajo de inserción de todos los tipos de objeto.

3. Enumerar las técnicas necesarias para aumentar el dinamismo entre los diferentes elementos y mejora el engadment de nuestra creación.

4. Medir el grado de conocimiento de las aplicaciones que ayudan a vehicular positivamente el proceso compositivo.

### **DIRIGIDO A**

Profesionales de cualquier sector que quieran conocer el manejo de la aplicación Power Point para realizar presentaciones basadas en software ofimático.

### **COMPETENCIAS**

1. Conocer los elementos compositivos del PowerPoint de forma escalada: objeto, diapositiva y cuerpo de presentación; para trasladar nuestro esquema de conocimiento inicial la pantalla.

2. Saber realizar presentaciones dinámicas: las claves de uso de transiciones y animaciones para crear comunicaciones atractivas para los receptores.

3. Saber dominar las herramientas complementarias esenciales al diseño, para optimizar nuestra capacidad compositiva con PowerPoint compositivo.

## **CONTENIDO**

#### **Unidad 1. Diapositivas, inserción de Objetos.**

- 1. Organizar y trabajar con capas y objetos.
- 1.1 Los básicos rutinarios: Barra de Opciones.
- 1.2 Gestión de Objetos: Selección, contorno, movimiento y edición.
- 1.3 Trabajo con capas: Panel de selección.
- 1.4 Aunando elementos: la Agrupación de Objetos.
- 2. Creación y edición de objetos.
- 2.1 Inserción de Cuadros de Texto.
- 2.2 Imágenes y Elementos Multimedia.
- 2.3 Inserción de Figuras y SmartArt.
- 2.4 Inserción de Tablas y Gráficos.
- 2.5 Galería de iconos y otras novedades PowerPoint<sup>819</sup>.

#### **Unidad 2. Movimiento en diapositivas y objetos.**

- 1. Animación de un objeto.
- 2. Transición de páginas.

#### **Unidad 3. Herramientas complementarias a la creación.**

- 1. Barra de Información.
- 2. Notas de Presentaciones.
- 3. Revisiones del lenguaje.
- 3.1 Revisiones automáticas
- 3.2 Correcciones individuales o de grupo.
- 3.3 Cambiar el idioma de corrección.
- 4. Principales atajos del teclado.